## Package 'HD2013SGI'

April 11, 2019

<span id="page-0-0"></span>Type Package

Title Mapping genetic interactions in human cancer cells with RNAi and multiparametric phenotyping

Version 1.22.0

Author Bernd Fischer

Maintainer Bernd Fischer <br />b.fischer@dkfz.de>

Description This package contains the experimental data and a complete executable transcript (vignette) of the analysis of the HCT116 genetic interaction matrix presented in the paper ``Mapping genetic interactions in human cancer cells with RNAi and multiparametric phenotyping'' by C. Laufer, B. Fischer, M. Billmann, W. Huber, M. Boutros; Nature Methods (2013) 10:427-31. doi: 10.1038/nmeth.2436.

License Artistic-2.0

LazyLoad true

**Depends**  $R$  ( $>= 2.10.0$ ), RColorBrewer, gplots, geneplotter, splots, limma, vcd, LSD,EBImage

Suggests BiocStyle

SystemRequirements GNU make

biocViews ExperimentData, CancerData, ColonCancerData, MicrotitrePlateAssayData, CellCulture, Homo\_sapiens\_Data, HighThroughputImagingData

git\_url https://git.bioconductor.org/packages/HD2013SGI

git\_branch RELEASE\_3\_8

git\_last\_commit 26a64a8

git\_last\_commit\_date 2018-10-30

Date/Publication 2019-04-11

## R topics documented:

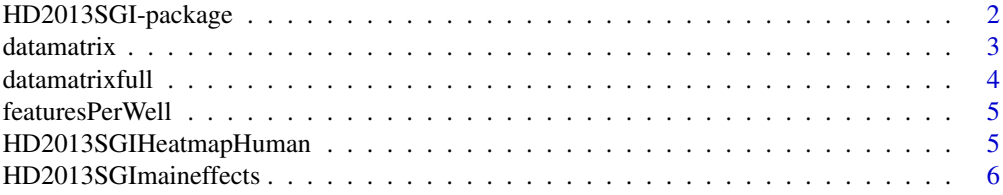

## <span id="page-1-0"></span>2 HD2013SGI-package

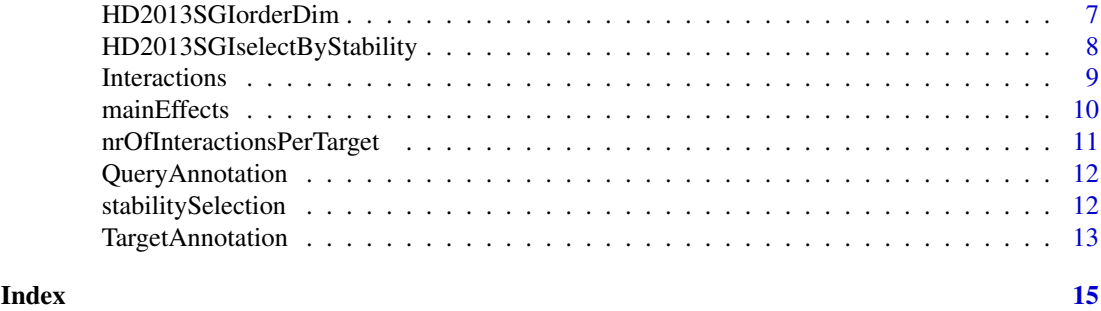

HD2013SGI-package *Experimental Data and Analysis of the HCT116 Genetic Interaction Matrix*

## <span id="page-1-1"></span>Description

Experimental Data and Analysis of the HCT116 Genetic Interaction Matrix. This package contains the data and source code for the paper Laufer, Fischer, Billmann, Huber, Boutros, HD2013SGI, 2013.

## Details

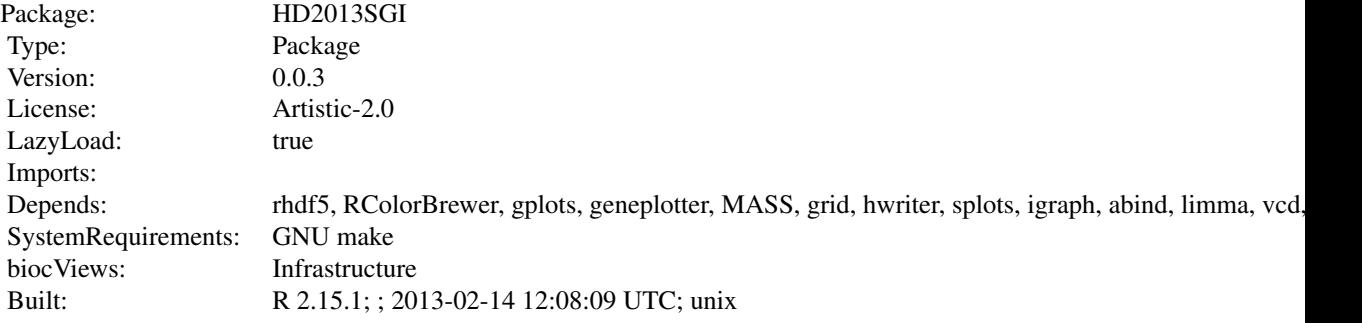

The interaction matrix can be loaded by data(Interactions, package="HD2013SGI"). Type ?Interactions to see a documentation of the interaction data.

The vignette of the package can be seen by typing >library("HD2013SGI") >vignette("HD2013SGI") It contains the complete documentation and R-code for the analysis of the data published in the original publication.

All intermediate results are precomputed and can be loaded. the following datasets are available:

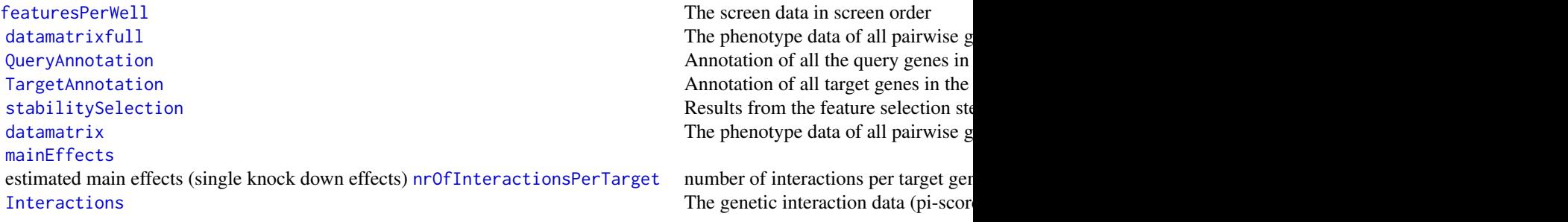

<span id="page-2-0"></span>A number of helper functions are defined in the package and used in the vignette.

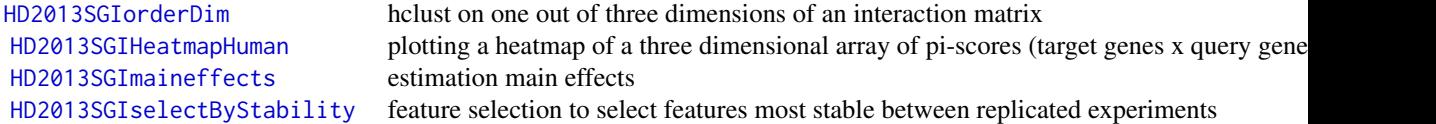

#### Author(s)

Bernd Fischer

Maintainer: Bernd Fischer <br/> <br/>bernd.fischer@embl.de>

#### References

Laufer, Fischer, Billmann, Huber, Boutros, HD2013SGI, 2013.

#### Examples

data(Interactions, package="HD2013SGI")

<span id="page-2-1"></span>datamatrix *Phenotypic data after quality control and feature selection*

#### Description

Phenotypic features of pairwise genetic perturbation experiments after selection of non-redundant features and quality control. D is the 6-dimensional array of experimental measurements. Its dimensions are target genes x target siRNA designs x query genes x query siRNA designs x features x replicates. The array has a dimnames attribute, but there exists a more comprehensive annotation of target genes, query genes, and phenotypes in Anno.

#### Usage

data(datamatrix)

#### Format

The format is: List of 2 \$ D : num [1:289, 1:2, 1:20, 1:2, 1:11, 1:2] -0.05334 -0.20294 -0.10123 0.33203 0.00638 ... ..- attr(\*, "dimnames")=List of 6 .. ..\$ targetGene : chr [1:289] "TDRD6" "PRDM11" "KDM1B" "INTS12" ... .. ..\$ targetDesign: chr [1:2] "1" "2" .. ..\$ queryGene : chr [1:20] "DPF2" "SMARCA1" "SMARCC1" "SMARCD2" ... .. ..\$ queryDesign : chr [1:2] "1" "2" .. ..\$ features : chr [1:11] "count" "cell.act.m.majoraxis" "nuc.nuc.b.q001" "nuc.0.m.eccentricity" ... .. ..\$ replicate : chr [1:2] "1" "2" \$ Anno:List of 3 ..\$ target :'data.frame': 289 obs. of 4 variables: .. ..\$ ID : chr [1:289] "B1" "B2" "B3" "B4" ... .. ..\$ Symbol: chr [1:289] "TDRD6" "PRDM11" "KDM1B" "INTS12" ... .. ..\$ Well : chr [1:289] "B1" "B2" "B3" "B4" ... .. ..\$ group : chr [1:289] "sample" "sample" "sample" ... ..\$ query :'data.frame': 20 obs. of 2 variables: ... .\$ ID : chr [1:20] "01" "02" "03" "04" ... .. ..\$ Symbol: chr [1:20] "DPF2" "SMARCA1" "SMARCC1" "SMARCD2" ... ..\$ phenotype: chr [1:11] "count" "cell.act.m.majoraxis" "nuc.nuc.b.q001" "nuc.0.m.eccentricity" ...

#### References

Laufer, Fischer et al., 2013

### See Also

[HD2013SGI](#page-1-1)

## Examples

```
data(datamatrix, package="HD2013SGI")
plot(datamatrix$D[,1,1,1,1,1])
```
<span id="page-3-1"></span>datamatrixfull *Phenotypic data before quality control and feature selection*

#### Description

Phenotypic features of pairwise genetic perturbation experiments before selection of non-redundant features and quality control. D is the 6-dimensional array of experimental measurements. Its dimensions are target genes x target siRNA designs x query genes x query siRNA designs x features x replicates. The array has a dimnames attribute.

#### Usage

```
data(datamatrixfull)
```
#### Format

The format is: List of 1 \$ D: num [1:345, 1:2, 1:20, 1:2, 1:353, 1:2] 2686 2573 2650 3000 2733 ...  $\ldots$  attr(\*, "dimnames")=List of 6  $\ldots$  \$ targetGene : chr [1:345] "B1" "B2" "B3" "B4"  $\ldots$   $\ldots$ ..\$ targetDesign: chr [1:2] "1" "2" .. ..\$ queryGene : chr [1:20] "01" "02" "03" "04" ... .. ..\$ queryDesign : chr [1:2] "1" "2" .. ..\$ features : chr [1:353] "count" "nuc.0.m.cx" "nuc.0.m.cy" "nuc.0.m.majoraxis" ... .. ..\$ replicate : chr [1:2] "1" "2"

#### References

```
Laufer, Fischer et al., 2013
```
#### See Also

[HD2013SGI](#page-1-1)

## Examples

```
data(datamatrixfull, package="HD2013SGI")
plot(datamatrixfull$D[,1,1,1,1,1])
```
<span id="page-3-0"></span>

<span id="page-4-1"></span><span id="page-4-0"></span>featuresPerWell *Original phenotypic measurements in screen order*

#### Description

Original phenotypic features in screen order. Anno contains the annotation for each experiment including the plate name, row, col, and field. data is a data.frame with a column for each phenotypic feature and rows as much as there are experiments in the screen.

### Usage

```
data(featuresPerWell)
```
## Format

The format is: List of 2 \$ Anno:'data.frame': 231840 obs. of 4 variables: ..\$ plate: chr [1:231840] "001CIQ01IRI" "001CIQ01IRI" "001CIQ01IRI" "001CIQ01IRI" ... ..\$ row : chr [1:231840] "B" "B" "B" "B" ... ..\$ col : chr [1:231840] "1" "1" "1" "1" ... ..\$ field: chr [1:231840] "1" "2" "3" "4" ... \$ data: num [1:231840, 1:353] 2780 3120 2242 2603 2170 ... ..- attr(\*, "dimnames")=List of 2... ..\$ : NULL .. ..\$ : chr [1:353] "count" "nuc.0.m.cx" "nuc.0.m.cy" "nuc.0.m.majoraxis" ...

## References

Laufer, Fischer et al., 2013

## See Also

[HD2013SGI](#page-1-1)

#### Examples

```
data(featuresPerWell, package="HD2013SGI")
plot(log2(featuresPerWell$data[,1]),pch=".")
```
<span id="page-4-2"></span>HD2013SGIHeatmapHuman *Plotting heatmaps of genetic interaction scores*

#### Description

Plotting heatmaps of three-dimensional arrays of interaction scores. Two dimensions of the array will be flattened.

## Usage

```
HD2013SGI}HeatmapHuman(x, cuts, col, colnames = TRUE, rownames = FALSE, mrow = 10, mcol = 10, cexrov
```
## <span id="page-5-0"></span>Arguments

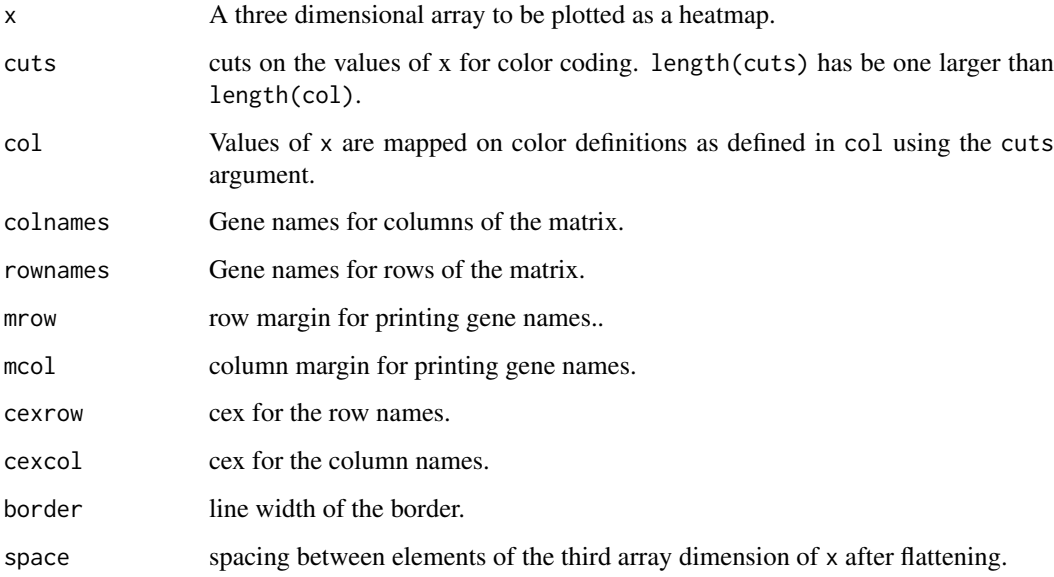

## Value

Nothing is returned.

## Author(s)

Bernd Fischer

## References

Laufer, Fischer et al., 2013

## See Also

[HD2013SGI](#page-1-1)

<span id="page-5-1"></span>HD2013SGImaineffects *Estimation of main effects*

## Description

A function to estimate main effects (single knock-down effects) in genetic interaction screens.

## Usage

```
HD2013SGImaineffects(x, TP, TargetNeg, QueryNeg, eps = 1e-04, maxiter = 100, na.rm = TRUE)
```
#### <span id="page-6-0"></span>Arguments

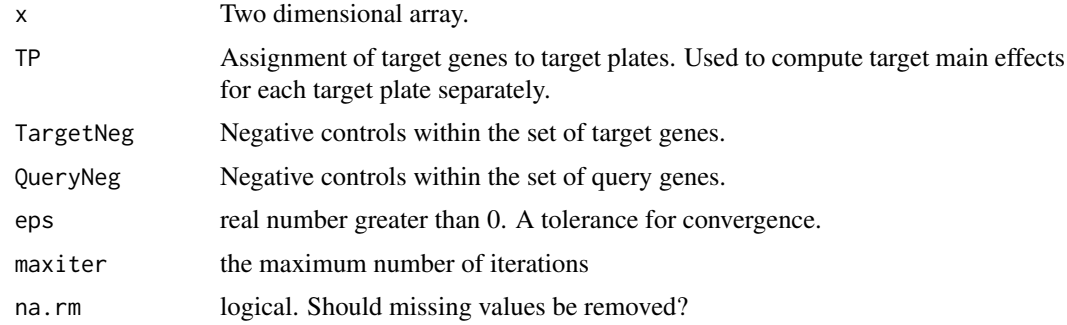

## Value

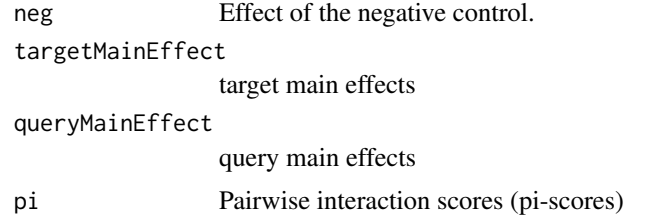

## Author(s)

changes applied by Bernd Fischer to the implementation of R stats function[medpolish](#page-0-0)

### References

Laufer, Fischer et al., 2013

## See Also

[HD2013SGI](#page-1-1)

<span id="page-6-1"></span>HD2013SGIorderDim *hclust on one out of three dimensions of an interaction matrix*

## Description

hclust on one out of three dimensions of a three-dimensional array of interaction scores (target genes x query genes x features)

## Usage

```
HD2013SGIorderDim(x, i)
```
## Arguments

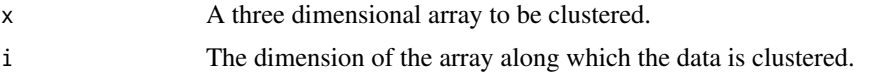

## <span id="page-7-0"></span>Value

Returns a cluster hierarchy of class hclst.

## Author(s)

Bernd Fischer

## References

Laufer, Fischer et al., 2013

#### See Also

[HD2013SGI](#page-1-1)

<span id="page-7-1"></span>HD2013SGIselectByStability

*Feature selection method*

## Description

A function to select features that are most stable across replicated experiments

### Usage

HD2013SGIselectByStability(subsample, preselect = "count", Rdim = 40, verbose = TRUE)

## Arguments

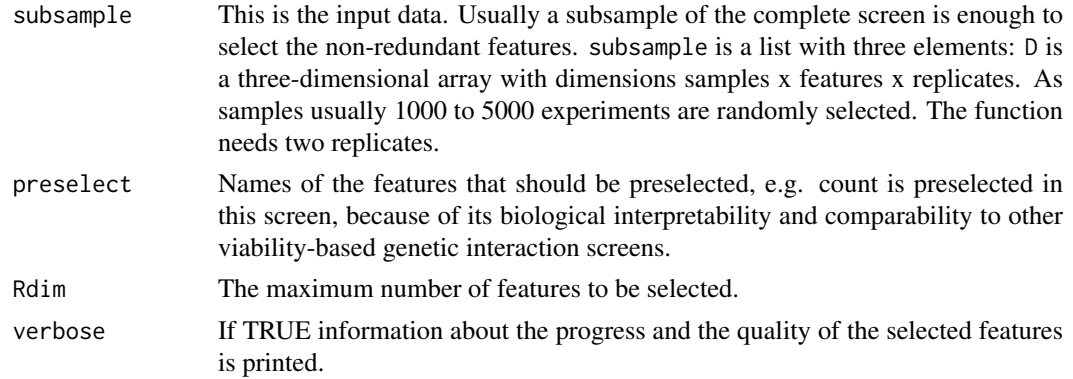

## Value

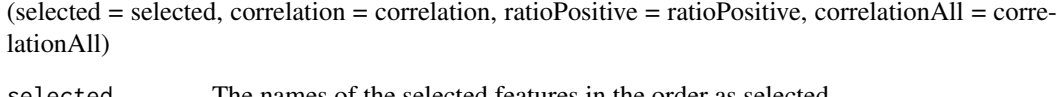

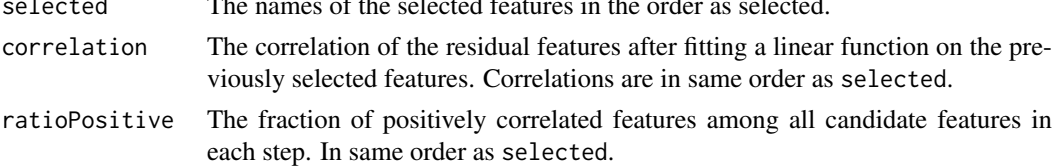

#### <span id="page-8-0"></span>Interactions 9

correlationAll

The correlation of the residual features of all candidate features in each step of the selection process.

#### Author(s)

Bernd Fischer

#### References

Laufer, Fischer et al., 2013

#### See Also

[HD2013SGI](#page-1-1)

<span id="page-8-1"></span>Interactions *The genetic interaction data.*

#### Description

The genetic interaction data. Pairwise interaction scores (piscore) are presented in a 6-dimensional array with dimensions target genes x target siRNA designs x query genes x query siRNA designs x features x replicates. BH-corrected p-values (padj) are presented in a 5-dimensional array with dimensions target genes x target siRNA designs x query genes x query siRNA designs x features. An annotation of target and query genes and of phenotypes can be found in (Anno). scale is the standard deviation measure used for normalization. At first standard deviations were computed between replicates for each experiment and afterwards the median of standard deviations was computed.

#### Usage

data(Interactions)

#### Format

The format is: List of 4 \$ piscore: num [1:282, 1:2, 1:20, 1:2, 1:11, 1:2] -1.814 -2.457 -3.094 -1.448 -0.142 ... ..- attr(\*, "dimnames")=List of 6 .. ..\$ targetGene : chr [1:282] "TDRD6" "PRDM11" "KDM1B" "INTS12" ... .. ..\$ targetDesign: chr [1:2] "1" "2" .. ..\$ queryGene : chr [1:20] "DPF2" "SMARCA1" "SMARCC1" "SMARCD2" ... .. ..\$ queryDesign : chr [1:2] "1" "2" .. ..\$ features : chr [1:11] "count" "cell.act.m.majoraxis" "nuc.nuc.b.q001" "nuc.0.m.eccentricity" ... .. ..\$ replicate : chr [1:2] "1" "2" \$ scale : num [1:11] 0.214 0.125 0.139 0.193 0.207 ... \$ padj : num [1:282, 1:2, 1:20, 1:2, 1:11] 0.6838 0.4167 0.0949 0.5786 0.7933 ... ..- attr(\*, "dimnames")=List of 5 .. ..\$ target-Gene : chr [1:282] "TDRD6" "PRDM11" "KDM1B" "INTS12" ... .. ..\$ targetDesign: chr [1:2] "1" "2" .. ..\$ queryGene : chr [1:20] "DPF2" "SMARCA1" "SMARCC1" "SMARCD2" ... .. ..\$ query-Design : chr [1:2] "1" "2" .. ..\$ features : chr [1:11] "count" "cell.act.m.majoraxis" "nuc.nuc.b.q001" "nuc.0.m.eccentricity" ... \$ Anno :List of 3 ..\$ target :'data.frame': 282 obs. of 4 variables: .. ..\$ ID : chr [1:282] "B1" "B2" "B3" "B4" ... .. ..\$ Symbol: chr [1:282] "TDRD6" "PRDM11" "KDM1B" "INTS12" ... .. ..\$ Well : chr [1:282] "B1" "B2" "B3" "B4" ... .. ..\$ group : chr [1:282] "sample" "sample" "sample" "sample" ... ..\$ query :'data.frame': 20 obs. of 2 variables: .. ..\$ ID : chr [1:20] "01" "02" "03" "04" ... .. ..\$ Symbol: chr [1:20] "DPF2" "SMARCA1" "SMARCC1" "SMARCD2" ... ..\$ phenotype: chr [1:11] "count" "cell.act.m.majoraxis" "nuc.nuc.b.q001" "nuc.0.m.eccentricity" ...

#### References

Laufer, Fischer et al., 2013

#### See Also

[HD2013SGI](#page-1-1)

#### Examples

```
data(Interactions, package="HD2013SGI")
plot(Interactions$piscore[,1,"SUV39H1",1,"cell.act.m.majoraxis",1])
print(names(which(Interactions$padj[,1,"SUV39H1",1,
                                     "cell.act.m.majoraxis" ] \leq 0.01))
```
<span id="page-9-1"></span>

mainEffects *Estimated main effects*

#### **Description**

Estimated main effects (single knock-down effects) for target and query genes. Additional overall effects for each phenotype are contained. The dataset contains an annotation of target genes, query genes, and phenotypes.

#### Usage

data(mainEffects)

#### Format

The format is: List of 4 \$ target: num [1:289, 1:2, 1:2, 1:11, 1:2] -0.31065 -0.32253 -0.08466 -0.00367 -0.60867 ... ..- attr(\*, "dimnames")=List of 5 .. ..\$ targetGene : chr [1:289] "TDRD6" "PRDM11" "KDM1B" "INTS12" ... .. ..\$ targetDesign: chr [1:2] "1" "2" .. ..\$ queryDesign : chr [1:2] "1" "2" .. ..\$ features : chr [1:11] "count" "cell.act.m.majoraxis" "nuc.nuc.b.q001" "nuc.0.m.eccentricity" ... .. ..\$ replicate : chr [1:2] "1" "2" \$ query : num [1:2, 1:20, 1:2, 1:11, 1:2] 0.277 0.265 0.235 0.226 1.165 ... ..- attr(\*, "dimnames")=List of 5 .. ..\$ targetDesign: chr [1:2] "1" "2" .. ..\$ queryGene : chr [1:20] "DPF2" "SMARCA1" "SMARCC1" "SMARCD2" ... .. ..\$ queryDesign : chr [1:2] "1" "2" .. ..\$ features : chr [1:11] "count" "cell.act.m.majoraxis" "nuc.nuc.b.q001" "nuc.0.m.eccentricity" ... .. ..\$ replicate : chr [1:2] "1" "2" \$ overall : num [1:2, 1:2, 1:11, 1:2] 0.3685 0.4638 0.3331 0.487 -0.0985 ... ..- attr(\*, "dimnames")=List of 4 .. ..\$ targetDesign: chr [1:2] "1" "2" .. ..\$ queryDesign : chr [1:2] "1" "2" .. ..\$ features : chr [1:11] "count" "cell.act.m.majoraxis" "nuc.nuc.b.q001" "nuc.0.m.eccentricity" ... .. ..\$ replicate : chr [1:2] "1" "2" \$ Anno :List of 3 ..\$ target :'data.frame': 289 obs. of 4 variables: .. ..\$ ID : chr [1:289] "B1" "B2" "B3" "B4" ... .. ..\$ Symbol: chr [1:289] "TDRD6" "PRDM11" "KDM1B" "INTS12" ... .. ..\$ Well : chr [1:289] "B1" "B2" "B3" "B4" ... .. ..\$ group : chr [1:289] "sample" "sample" "sample" "sample" ... ..\$ query :'data.frame': 20 obs. of 2 variables: .. ..\$ ID : chr [1:20] "01" "02" "03" "04" ... .. ..\$ Symbol: chr [1:20] "DPF2" "SMARCA1" "SMARCC1" "SMARCD2" ... ..\$ phenotype: chr [1:11] "count" "cell.act.m.majoraxis" "nuc.nuc.b.q001" "nuc.0.m.eccentricity" ...

#### References

Laufer, Fischer et al., 2013

<span id="page-9-0"></span>

## <span id="page-10-0"></span>nrOfInteractionsPerTarget 11

#### See Also

[HD2013SGI](#page-1-1)

## Examples

```
data(mainEffects, package="HD2013SGI")
print(dim(mainEffects$target))
plot(mainEffects$target[,1,1,1,1])
```
<span id="page-10-1"></span>nrOfInteractionsPerTarget *Number of interactions per target gene*

## Description

Number of genetic interactions per target gene.

## Usage

data(nrOfInteractionsPerTarget)

## Format

The format is: int [1:282] 1 3 0 2 0 3 1 1 0 1 ...

## References

Laufer, Fischer et al., 2013

## See Also

[HD2013SGI](#page-1-1)

## Examples

```
data(nrOfInteractionsPerTarget, package="HD2013SGI")
plot(nrOfInteractionsPerTarget)
```
<span id="page-11-1"></span><span id="page-11-0"></span>QueryAnnotation *Annotation of all query genes in the screen*

#### Description

Annotation of all query genes in the screen.

#### Usage

data(QueryAnnotation)

#### Format

A data frame with 20 observations on the following 2 variables.

ID a character vector

Symbol a character vector

#### References

Laufer, Fischer et al., 2013

## See Also

[HD2013SGI](#page-1-1)

#### Examples

data(QueryAnnotation, package="HD2013SGI") print(QueryAnnotation\$Symbol)

<span id="page-11-2"></span>stabilitySelection *Results from the feature selection method*

#### Description

Results from the feature selection method.

## Usage

data(stabilitySelection)

#### Format

The format is: List of 4 \$ selected : chr [1:25] "count" "cell.act.m.majoraxis" "nuc.nuc.b.q001" "nuc.0.m.eccentricity" ... \$ correlation : num [1:25] 0.917 0.972 0.938 0.928 0.896 ... \$ ratioPositive : num [1:25] 1 1 0.947 0.942 0.937 ... \$ correlationAll: List of 25 ..\$ : Named num [1:227] 0.917 0.884 0.93 0.897 0.882 ... .. ..- attr(\*, "names")= chr [1:227] "count" "nuc.0.m.majoraxis" "nuc.0.m.eccentricity" "nuc.0.s.area" ... ..\$ : Named num [1:226] 0.884 0.931 0.899 0.887 0.9 ... ...  $\ldots$  attr(\*, "names")= chr [1:226] "nuc.0.m.majoraxis" "nuc.0.m.eccentricity" "nuc.0.s.area" "nuc.0.s.perimeter" ... ..\$ : Named num [1:225] 0.884 0.934 0.884 0.882 0.883 ... .. ...- attr(\*, "names")= chr [1:225] "nuc.0.m.majoraxis" "nuc.0.m.eccentricity" "nuc.0.s.area" "nuc.0.s.perimeter" ... ...

#### <span id="page-12-0"></span>TargetAnnotation 13

#### Details

selected is a vector of the selected feature namess. correlation are the Pearson correlation coefficients of the residual features. ratioPositive is the fraction of positively correlated features among all candidate features for selection. correlationAll contains a vector of correlations of the residual features of all candidate features for each step in the selection process.

#### References

Laufer, Fischer et al., 2013

#### See Also

[HD2013SGI](#page-1-1)

#### Examples

```
data(stabilitySelection, package="HD2013SGI")
barplot(stabilitySelection$correlation,
        names.arg=stabilitySelection$selected,las=2)
barplot(stabilitySelection$ratioPositive-0.5, offset=0.5,
        names.arg=stabilitySelection$selected,las=2)
```
<span id="page-12-1"></span>TargetAnnotation *Annotation of all target genes in the screen*

#### Description

Annotation of the target genes on one target plate. It includes an ENSEMBL gene identifier, the HUGO name, the position on the plate (well), and the group of the target siRNA (sample or control).

## Usage

data(TargetAnnotation)

## Format

A data frame with 345 observations on the following 4 variables.

ID a character vector

Symbol a character vector

Well a character vector

group a character vector

#### References

Laufer, Fischer et al., 2013

## See Also

[HD2013SGI](#page-1-1)

14 TargetAnnotation

## Examples

```
data(TargetAnnotation, package="HD2013SGI")
print(TargetAnnotation$Symbol)
```
# <span id="page-14-0"></span>Index

```
∗Topic \textasciitildekwd1
    HD2013SGIHeatmapHuman, 5
    HD2013SGImaineffects, 6
    HD2013SGIorderDim, 7
    HD2013SGIselectByStability, 8
∗Topic \textasciitildekwd2
    HD2013SGIHeatmapHuman, 5
    HD2013SGImaineffects, 6
    HD2013SGIorderDim, 7
    HD2013SGIselectByStability, 8
∗Topic datasets
    datamatrix, 3
    datamatrixfull, 4
    featuresPerWell, 5
    Interactions, 9
    mainEffects, 10
    nrOfInteractionsPerTarget, 11
    QueryAnnotation, 12
    stabilitySelection, 12
    TargetAnnotation, 13
∗Topic package
    HD2013SGI-package, 2
datamatrix, 2, 3
datamatrixfull, 2, 4
featuresPerWell, 2, 5
HD2013SGI, 4–13
HD2013SGI (HD2013SGI-package), 2
HD2013SGI-package, 2
HD2013SGIHeatmapHuman, 3, 5
HD2013SGImaineffects, 3, 6
HD2013SGIorderDim, 3, 7
HD2013SGIselectByStability, 3, 8
Interactions, 2, 9
mainEffects, 2, 10
medpolish, 7
nrOfInteractionsPerTarget, 2, 11
QueryAnnotation, 2, 12
```
stabilitySelection, *[2](#page-1-0)*, [12](#page-11-0)

TargetAnnotation, *[2](#page-1-0)*, [13](#page-12-0)